## メールソフト別 データ保存先一覧

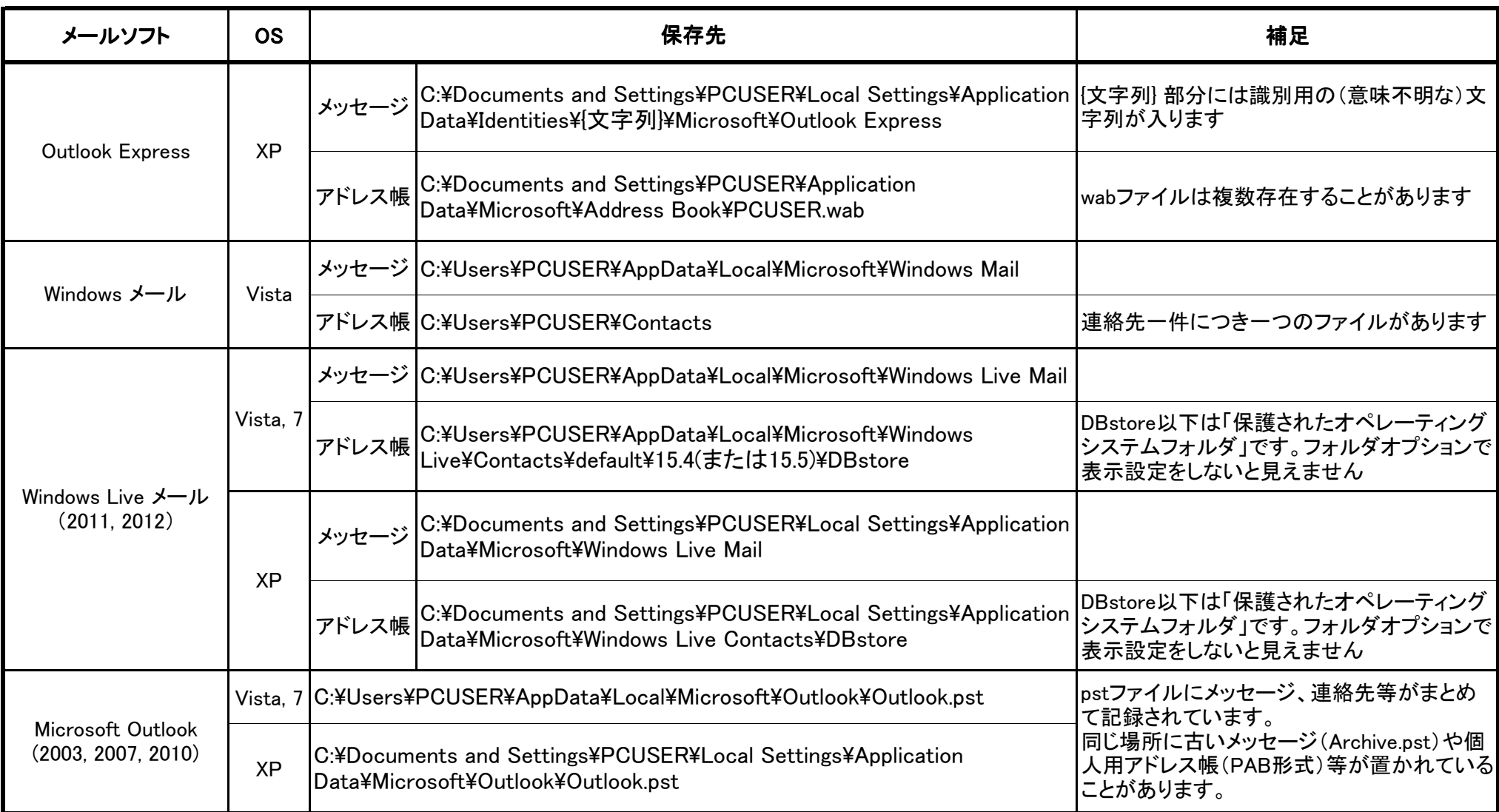

※各ソフト標準設定の場合。保存先が変更されていることがあります。

データ移行時にソフトが起動できる場合は保存先を確認するか、可能であればデータをエクスポートするのが確実です。

※パス中の"PCUSER"部分はユーザー名によって変わります。